## **HÀNH TRÌNH** NHẬN HỢP ĐỒNG BẢO HIỂM CỦA KHÁCH HÀNG

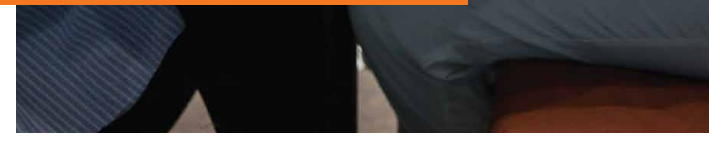

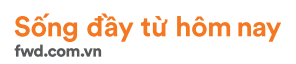

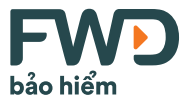

### Hợp đồng bảo hiểm điện tử

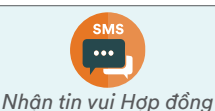

*phát hành và đường dẫn chi tiết hành trình nhận Hợp đồng bảo hiểm*

 $T + 0$ 

 $T + 1$ 

 $T + 2$ 

 $T + 3$ 

 $T + 5$ 

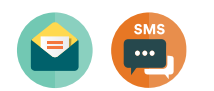

*Nhận đường dẫn lần 1 để xem Hợp đồng bảo hiểm điện tử*

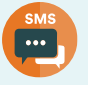

*Xác nhận ngày nhận Hợp đồng bảo hiểm điện tử. Thời gian cân nhắc 21 ngày bắt đầu từ ngày này*

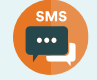

*Nhận đường dẫn lần 2 để xem Hợp đồng bảo hiểm điện tử (nếu chưa thành công ở lần 1)*

*Nhận đường dẫn lần 3 để xem Hợp đồng bảo hiểm điện tử (nếu chưa thành công ở lần 1 và 2)*

#### Bộ giấy Chứng nhận bảo hiểm

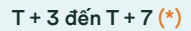

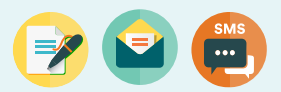

*Nhận bộ giấy Chứng nhận bảo hiểm thành công*

*(\*) thời gian nhận tuỳ thuộc vào địa chỉ liên hệ thuộc khu vực nội thành/ngoại thành và khoảng cách xa/gần tính từ TP.HCM*

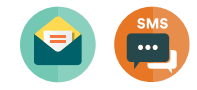

*Nhận tin báo chuyển phát bộ giấy Chứng nhận bảo hiểm không thành công*

> *Liên hệ 1800 96 96 90 để được phục vụ*

# GIỚI THIỆU HỢP ĐỒNG BẢO HIỂM ĐIỆN TỬ

### 1. Vì sao FWD triển khai Hợp đồng bảo hiểm điện tử?

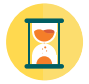

Chủ động và nhanh chóng

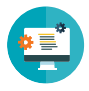

Dễ xem và dễ lưu trữ bộ Hợp đồng bảo hiểm

#### 2. Khách hàng sẽ nhận Hợp đồng bảo hiểm điện tử như thế nào?

- Khách hàng ký "Thư xác nhận đồng ý sử dụng Hồ sơ yêu cầu bảo hiểm điện tử và giao dịch điện tử" **trước khi hoàn tất Hồ sơ yêu cầu bảo hiểm điện tử.**
- FWD sẽ gửi đến Khách hàng đường dẫn để nhận Hợp đồng bảo hiểm điện tử qua tin nhắn hoặc thư điện tử sau khi Hợp đồng được phát hành (tham khảo Hướng Dẫn Chi Tiết Nhận Hợp Đồng Bảo Hiểm Điện Tử).
- Bên cạnh Hợp đồng bảo hiểm điện tử, Khách hàng sẽ nhận được các chứng từ sau:

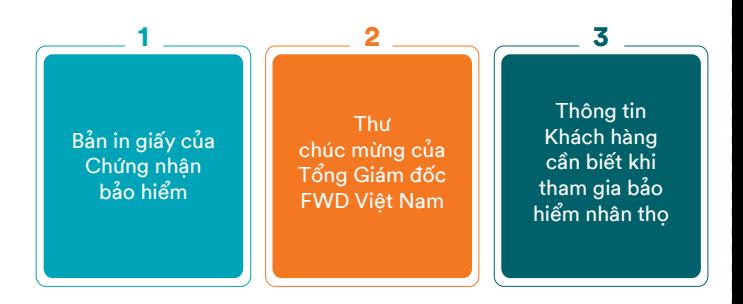

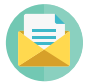

FWD Việt Nam đã đăng ký sử dụng chữ ký số và được cấp Giấy Chứng nhận sử dụng chứng thư số VNPT-CA để sử dụng chữ ký số. Hợp đồng bảo hiểm được ký bởi chữ ký số của FWD Việt Nam có đầy đủ giá trị pháp lý như Hợp đồng được ký và đóng dấu truyền thống.

# HƯỚNG DẪN CHI TIẾT NHẬN HỢP ĐỒNG BẢO HIỂM ĐIỆN TỬ

### BƯỚC 1

Nhấp vào đường dẫn nhận Hợp đồng bảo hiểm điện tử trong thư điện tử hoặc tin nhắn thông báo phát hành Hợp đồng

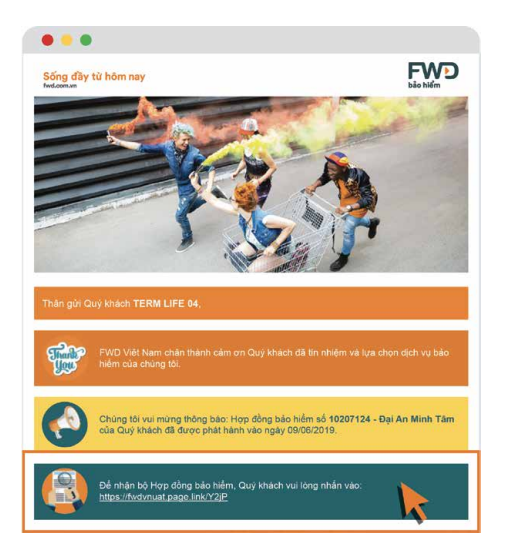

Nhập thông tin cá nhân của Bên mua Bảo hiểm

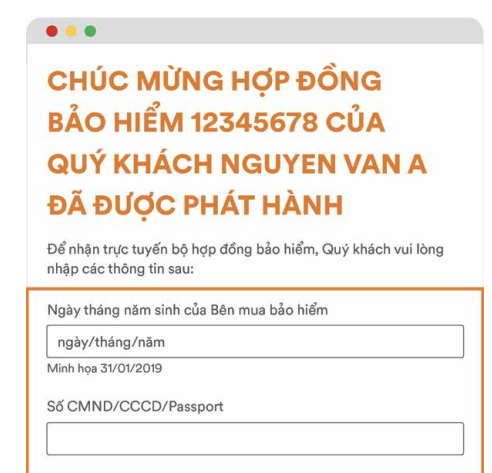

### **BUỚC 2**

### Nhập mã xác thực (OTP)

# **XÁC NHÂN THÔNG TIN** Ngày tháng năm sinh của Bên mua bảo hiểm

01/01/2001

Số CMND/CCCD/Passport

123456789

Quý khách vui lòng nhập mã OTP đã được gửi đến số Điện thoại 090\*\*\*\*\*\*78 & Email abc@domain.com Mã OTP sẽ có hiệu lực trong vòng 5 phút.

Gửi lại mã OTP sau 164 giây

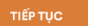

**BUỚC 3** 

Hoàn tất nhân hơp đồng và nhấn vào đường dẫn để xem & lưu trữ Hơp đồng bảo hiểm điện tử

### **HOÀN TẤT NHÂN HƠP ĐỒNG RẢO HIỂM** Cẩm ơn Quý khách Nguyễn Văn A đã nhân bô Hơp đồng bảo hiểm. Hơp đồng bảo hiểm của quý khách gồm có các tài liệu chính sau đây:

- 1. Chứng nhận bảo hiểm
- 2. Hồ sơ vêu cầu bảo hiểm
- 3. Bảng minh hoa guyển lơi bảo hiểm
- 4. Quy tắc, Điều khoản của sản phẩm bảo hiểm
- 5. Các thỏa thuân khác của hai bên trong quá trình giao kết và thực hiện Hợp đồng bảo hiểm.

Theo Quy tắc và Điều khoản hơp đồng bảo hiểm. Quý khách có thời gian cân nhắc là 21 ngày, kể từ ngày hôm nay 13/05/2019 đến hết ngày 02/06/2019, để kiểm tra lai các thông tin của Quý khách, tìm hiểu kỹ về các quyền lợi, nghĩa vụ và quy tắc, điều khoản của hợp đồng bảo hiểm này.

Trong khoảng thời gian 21 ngày này, Quý khách có thể cân nhắc và quyết đỉnh tiếp tục thực hiện hợp đồng bảo hiểm hoặc yêu cầu hủy bỏ hợp đồng bảo hiểm. Trường hợp Quý khách muốn hủy bỏ hợp đồng bảo hiểm, vui lòng liên lạc với Tư vấn tài chính hoặc Trung tâm dịch vụ khách hàng của FWD Việt Nam để được hỗ trợ.

BÔ HƠP ĐỒNG BẢO HIỂM ĐIÊN TỬ

Để bảo mật thông tin Hợp đồng bảo hiểm của Quý khách, bộ Hợp đồng bảo hiểm tại đường dẫn trên sẽ có hiệu lực trong vòng 05 phút. Sau thời gian này, Quý khách cũng có thể xem lại bộ Hợp đồng điện tử tại FWD Dịch vụ trực tuyến.